## Panopto Recorder ve Viewer klavye kısayolları

## Genel

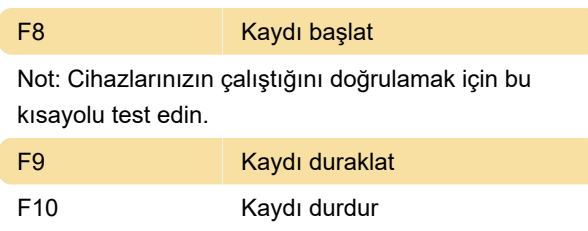

## Kısayolları devre dışı bırakma

Kısayolları devre dışı bırakmak için Settings'e gidin ve Disable hot keys'in yanındaki kutucuğu işaretleyin. Ardından altta bulunan Save düğmesine basın.

## Panopto Viewer

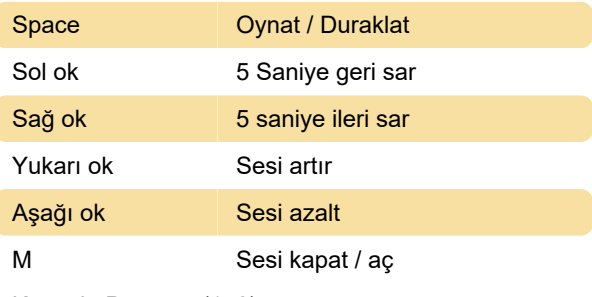

Kaynak: Panopto (1, 2)

Son değişiklik: 19.02.2021 15:52:27

Daha fazla bilgi için: [defkey.com/tr/panopto](https://defkey.com/tr/panopto-recorder-viewer-klavye-kisayollari)[recorder-viewer-klavye-kisayollari](https://defkey.com/tr/panopto-recorder-viewer-klavye-kisayollari)

[Bu PDF'yi özelleştir...](https://defkey.com/tr/panopto-recorder-viewer-klavye-kisayollari?pdfOptions=true)